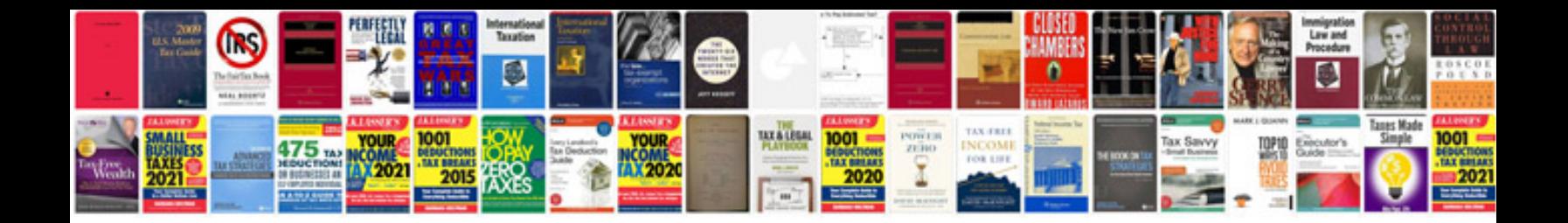

## **Construction of current transformer**

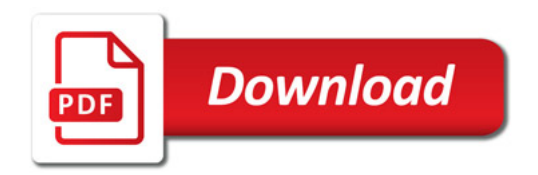

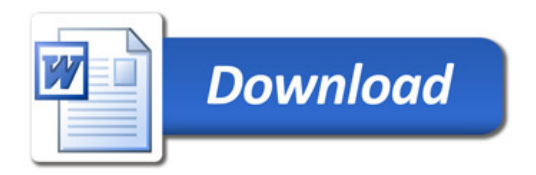